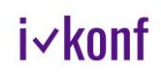

# Mit i-konf die Konfi-Zeit auswerten

### Ziel von i-konf: **Feedbackgestützt die Konfi-Arbeit weiterentwickeln.**

i-konf ermöglicht die schnelle und unkomplizierte Selbst-Evaluation von Konfi-Arbeit durch den Einsatz von Fragebögen. Die Ergebnisse bleiben dabei anonym und werden statistisch und grafisch ausgewertet. Die Nutzung ist kostenfrei.

### **Durchführen einer Befragung mit i-konf:**

- 1. Mit PC oder Laptop [www.i-konf.eu/registrierung](http://www.i-konf.eu/registrierung) aufrufen und kostenfrei registrieren.
- 2. Loggen Sie sich mit den Zugangsdaten ein und klicken Sie auf "Neue Befragung anlegen".
- 3. Wählen Sie eine Befragung aus. Übernehmen Sie die Fragebögen und passen Sie diese an (optional). Starten Sie dann die Befragung.
- 4. Generieren Sie die Zugangscodes (QR-Code oder Link) und verschicken Sie diese an Ihre Befragten.
- 5. Die Konfis und Mitarbeitende füllen die Fragebögen am Smartphone (oder Papier) aus.
- 6. Schließen Sie die Befragung und laden Sie die grafisch aufbereitet Ergebnisse herunter.

Eine detaillierte Anleitung finden Sie unter **[www.i-konf.eu/hilfe](http://www.i-konf.eu/hilfe)**.

# Praktische Tipps zur Durchführung der Befragung:

### Fragebögen für Konfis – und bei Bedarf für Mitarbeitende

Von zentraler Bedeutung ist der Fragebogen für Konfirmandinnen und Konfirmanden. Optional gibt es für beide Befragungszeitpunkte auch einen Fragebogen für Mitarbeitende, Lohnend ist der Mitarbeitenden-Fragebogen vor allem bei großen Teams oder bei übergreifenden Auswertungen über die Funktion "Dachorganisation".

Die folgenden Anleitungen beziehen sich auf die Konfi-Befragung. Für Mitarbeitende gelten alle Hinweise entsprechend.

### Welchen Fragebogen wähle ich?

Wie empfehlen Ihnen, zu Beginn der Konfi-Zeit eine erste Befragung mit dem Fragebogen "Startbefragung" (Wünsche, Erwartungen, Motivation) und 1-3 Wochen vor der Konfirmation eine zweite Befragung mit dem Fragebogen "**Schlussbefragung"** (Zielerfüllung, Feedback, weitere Wünsche) durchzuführen. Passen Sie die Fragebögen bei Bedarf an – Sie können bis zu 10 Fragen streichen und eigene Fragen ergänzen.

### Die Befragung technisch durchführen

Die Befragung kann mit dem Smartphone oder jedem anderen internetfähigen Gerät durchgeführt werden. Das Gerät braucht während der Durchführung eine Internetverbindung.

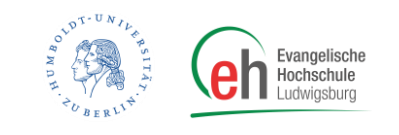

# i√konf

Wie die Befragung konkret bei einem Konfi-Treffen gestaltet wird, ist Ihnen überlassen. Sinnvoll ist es, 15 Minuten direkt bei einem Treffen dafür einzuplanen und die Befragung nicht lediglich als Aufgabe für zuhause zu versenden. In i-konf finden Sie auf der Seite "Befragung durchführen" verschiedene Methoden, von denen Sie eine auswählen können:

# **Möglichkeit 1: QR-Code verwenden**

Der Zugangscode (Master-Code) kann in Form eines QR-Codes ausgedruckt und von den Konfis mit der Handykamera eingescannt werden. Direkt danach startet die Befragung.

Um das Bild mit dem QR-Code ausdrucken zu können, machen Sie einen Rechtsklick auf den QR-Code, wählen dann "Bild speichern unter" aus und speichern das Bild an gewünschter Stelle lokal auf Ihrem Computer. Nun können Sie den QR-Code ausdrucken, in eine Präsentation einfügen oder digital an Ihre Konfis versenden.

# **Möglichkeit 2: Befragungslink weiterleiten**

Sie finden zudem den Button "Link in die Zwischenablage kopieren". Durch einen Klick wird der Befragungslink automatisch in die Zwischenablage kopiert und Sie können ihn dann an gewünschter Stelle einfügen (Tastenkombination Strg + V). Den Link schicken Sie an die Konfis, beispielsweise per E-Mail, Messenger oder KonApp. So gelangen die Konfis direkt zum Fragebogen.

# **Möglichkeit 3: Befragungslink ausdrucken/anschreiben**

Schreiben Sie den Link www.i-konf.eu sowie den Mastercode auf ein Flipchart. Die Konfis geben diesen Link in ihren Internet-Browser ein und landen durch den Mastercode in Ihrer Befragung.

### **Sie nutzen lieber Papierfragebögen?**

Im Tool i-konf können Sie die Fragebögen auch ausdrucken und nach dem Ausfüllen manuell erfassen. Es ist möglich, einen Teil der Befragung digital durchzuführen und einen anderen Teil auf Papier.

# Ideen zum praktischen Einsatz von i-konf:

Die Befragungen können individuell in Ihre Konfi-Arbeit eingebunden werden.

- Erwartungen und Ziele der Konfis und Mitarbeitenden abfragen und in die Planung der Konfi-Zeit einbinden
- partizipative Weiterentwicklung der eigenen Arbeit
- Vergleiche der Antworten der zwei Befragungszeitpunkte (Wahrnehmung der Themen, Veränderung der Glaubenseinstellung, etc.)
- eigene Fragen ergänzen (z.B. "Was hat die am Konfi-Samstag am besten gefallen?" "Was war eine eindrückliche Erfahrung bei der Kirchenübernachtung?").
- die Gruppenergebnisse einzelner Fragen mit den Konfis thematisieren (z.B. Jesus ist auferstanden; Ich glaube an Gott; Beten ist für mich wichtig, usw.)
- durch die Fragenmodule eigene Ziele überprüfen
- den Kirchengemeinderat oder Eltern Einblicke in die Ergebnisse geben.

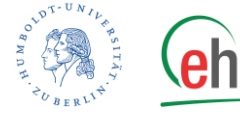

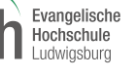